## **Dienste Standardeinstellungen WindowsXP SP2**

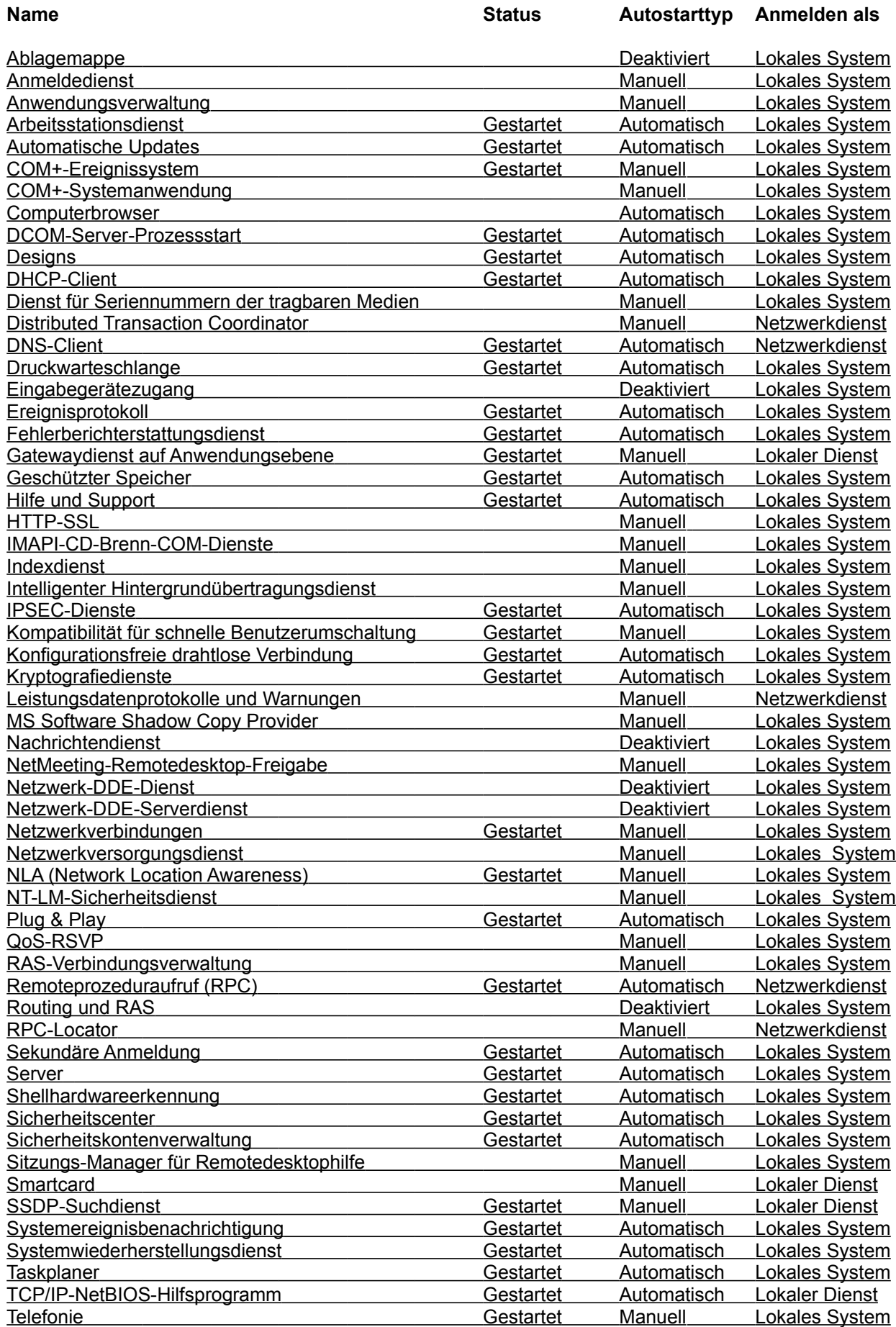

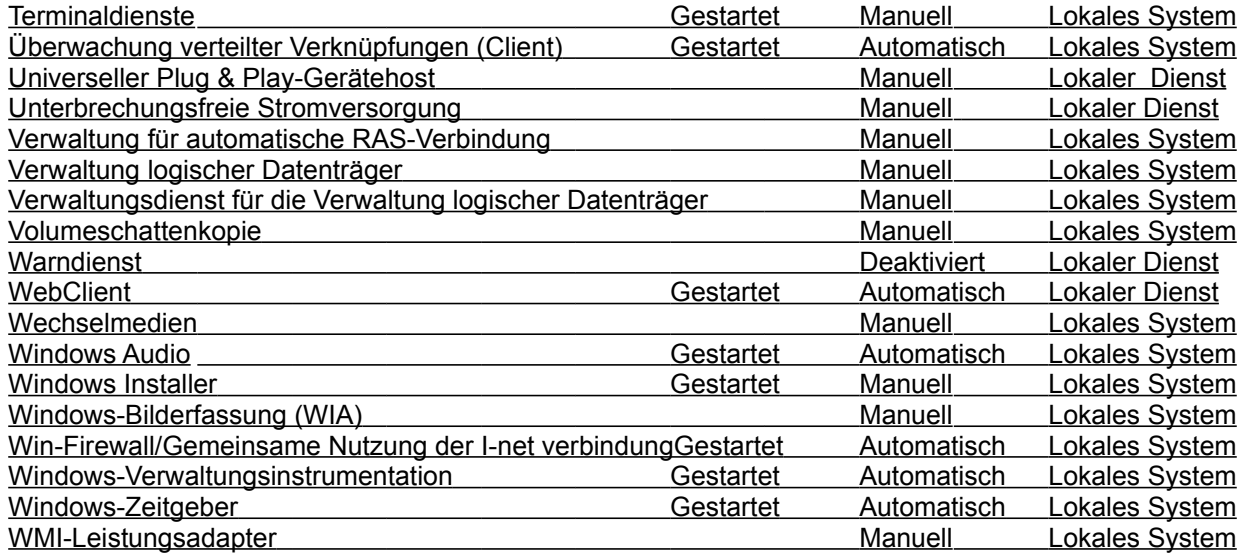